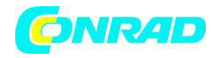

**www.conrad.pl** 

**INSTRUKCJA OBSŁUGI** 

 $\epsilon$ 

# **Koncentrator USB 3.0 z 7 złączami Nr produktu 000393539**

Strona **1** z **4**

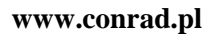

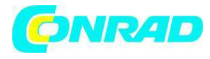

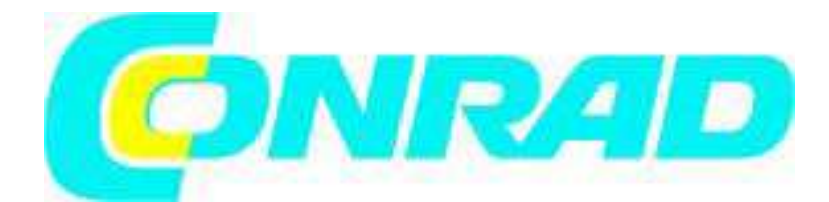

#### **Koncentrator USB z 7 złączami, przełączalny Numer produktu 39 35 39 Wersja 04/13**

Niniejsza instrukcja obsługi stanowi publikację Conrad Electronic SE, Klaus-Conrad-Str. 1, D-92240 Hirschau (www.conrad.com).

Wszystkie prawa, w tym prawo do tłumaczenia, zastrzeżone. Powielanie jakąkolwiek metodą np. kserowanie, filowanie lub zapis w systemach przetwarzania danych elektronicznych wymagają uprzedniej pisemnej zgody wydawcy.

Przedruk, również częściowy, jest zabroniony.

Niniejsza instrukcja obsługi przedstawia stan techniczny na dzień wydruku. Zmiany technologiczne i sprzętowe zastrzeżone.

#### **© Prawa autorskie 2013 by Conrad Electronic SE.**

#### **Porady i uwagi**

Koncentrator USB 3.0 jest kompatybilny z USB2.0/1.1. oznacza to, że normalne urządzenia USB2.0/1.1 mogą być bez problemu używane z koncentratorem USB 3.0 . nie spowoduje to jednak przyspieszenia urządzeń USB2.0/1.1!

Koncentrator USB 3.0 może także być używany ze złączem USB2.0/1.1 np. jeśli twój komputer nie posiada złącza USB 3.0 . to również jednak nie zwiększy prędkości transmisji danych.

Aby wykorzystać zalety dużej prędkości USB3.0, wszystkie urządzenia musza obsługiwać USB3.0: samo urządzenie USB (np. zewnętrzny dysk twardy), koncentrator USB oraz sterownik USB w komputerze.

Teoretyczna prędkość maksymalna dla USB3.0 (także USB2.0/1.1) w praktyce nie jest nigdy osiągana. Dzieje się tak wskutek informacji protokołu, równoczesnej pracy kilku urządzeń USB lub limitu prędkości podłączonego urządzenia lub płyty/sterownika USB.

Praca USB nie jest możliwa w DOS-ie lub w trybie awaryjnym Windows.

W zależności od komputera lub ustawień BIOS możliwa jest praca klawiatury i myszki USB. Należy jednak podłączyć je bezpośrednio do złącza USB a nie do koncentratora USB.

Urządzenia USB można podłączać i odłączać kiedy komputer jest użytkowany, oznacza to że nie trzeba wyłączać komputera za każdym razem, kiedy chcesz podłączyć/odłączyć takie urządzenie (przy innych złączach może to powodować uszkodzenia).

Jeśli jednak trwa transmisja danych na wejściu USB, np. dysk zewnętrzny przesyła dane do komputera i odłączysz wtyczkę USB system może ulec awarii lub może dojść do uszkodzenia systemu danych na dysku.

Dla niektórych urządzeń USB (np. twardych dysków USB), Windows XP, Windows Vista lub Windows 7 wyświetla ikonę ze strzałką w pasku menu. Możesz odłączyć urządzenie USB od komputera korzystając z tej funkcji tj. nakazać aby komputer zamknął otwarte pliki. Następnie można wyjąć urządzenie USB bez utraty danych.

Używaj wyłącznie odpowiedniego kabla USB 3.0 s do podłączania urządzeń USB3.0. Pamiętaj, że częstotliwość przesyłu danych może zmniejszyć się, jeśli kabel USB 3.0 s jest bardzo długi.

Strona **2** z **4**

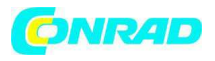

Przełącznik każdego z 7 wejść USB wyłącza jedynie napięcie robocze dla danego wejścia. Wejście USB oznaczone symbolem błyskawicy/baterii można używać do ładowania iPada.

### **Uwaga:**

To wejście USB nie może być używane dla urządzeń USB2.0/USB1.1 a jedynie dla urządzeń USB3.0!

### **Przeznaczenie do użycia**

Niniejszy produkt przeznaczony jest do podłączania do komputera za pomocą złącza USB w celu zapewnienia dodatkowych wejść USB.

Zasilanie urządzeń podłączonych do koncentratora USB 3.0 pochodzi z małego transformatora ściennego dołączonego do dostawy. Każde z 7 wejść można osobno włączyć/wyłączyć.

Możesz także używać wejścia USB do ładowania iPada.

Zawsze przestrzegaj wskazówek bezpieczeństwa i pozostałych informacji zawartych w niniejszej instrukcji.

Produkt spełnia stosowne wymagania europejskie i danego kraju. Wszystkie nazwy firm i produktów stanowią znaki towarowe ich właścicieli. Wszystkie prawa zastrzeżone.

#### **Zawartość opakowania**

- Koncentrator USB 3.0
- Kabel połączeniowy USB3.0
- Wtyczkowy transformator ścienny
- Instrukcja obsługi

## **Podłączenie**

• Podłącz okrągłe niskonapięciowe złącze ściennego transformatora do odpowiedniego gniazda koncentratora USB 3.0 .

• Podłącz transformator ścienny do gniazda zasilania. Dioda zasilania na koncentratorze USB 3.0 zaświeci się.

• Podłącz koncentrator USB 3.0 przez kabel USB 3.0 do wolnego wejścia USB3.0 na komputerze (nie trzeb wyłączać komputera).

Jeśli komputer nie ma złącza USB 3.0 , możesz oczywiści podłączyć koncentrator USB 3.0 do wejścia USB2.0/1.1.

Jednak urządzenia podłączone do koncentratora USB 3.0 (USB2.0 lub USB.1.1) będą pracować ze zwykłą prędkością USB2.0/1.1!

• Windows rozpoznaje nowy sprzęt i automatycznie instaluje odpowiednie sterowniki (istnieją w Windows; zatem dostawa nie obejmuje nośnika danych ze sterownikiem).

Koncentrator USB 3.0 jest teraz gotowy do pracy.

• Podłącz urządzenia USB do koncentratora USB 3.0.

#### **Działanie**

Każde wejście USB można włączyć i wyłączyć przełącznikiem. W ten sposób wyłączasz tylko napięcie robocze.

Jeśli wejście USB jest włączone, zaświeci się odpowiednia dioda.

Wejście USB oznaczone symbolem błyskawicy/baterii służy do ładowania iPada.

#### **Uwaga:**

To wejście USB nie może być używane dla urządzeń USB2.0/USB1.1 a jedynie dla urządzeń USB3.0!

Wejście USB3.0 może normalnie dostarczać prąd 900 mA. Dołączony transformator ścienny dostarcza prąd wyjściowy 4 A.

Z tego względu prąd 900 mA nie jest dostępny na wszystkich 7 wejściach USB, ale raczej na maks. 4 wejściach USB.

Strona **3** z **4**

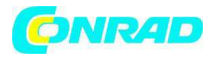

Jeśli iPad jest podłączony do koncentratora USB w celu ładowania jedynie 2 wejścia USB zapewniają prąd 900 mA.

Ponieważ nie każde urządzenie USB3.0 wymaga prądu 900 mA możesz oczywiście podłączyć więcej niż 2 lub 4 urządzenia do koncentratora USB. Upewnij się tylko, że całkowite zużycie mocy nie przekracza 4 A (prąd ładowania dla iPada wynosi najwyżej 1.7 to 2 A).

#### **Dane techniczne a) Koncentrator USB**  Wejścia USB .............................7 Rodzaj transmisji USB.........USB3.0 (wstecznie kompatybilna z USB2.0/1.1) Wymiary ...........................166 x 37 x 25 mm (L x W x H) Ciężar ..................................127 g **b) Transformator wtyczki ściennej**  Napięcie robocze : ................100 - 240 V AC, 50/60 Hz Wyjście: ..................................5 V/DC, 4 A

**http://www.conrad.pl** 

Strona **4** z **4**